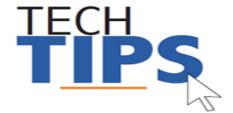

## **Leaving MCPS?**

## Thank you for your service!

Below please find answers to frequently asked questions when ending your employment with MCPS.

- 1. When will I lose access to my computer account? Your MCPS computer account will expire 24 hours after your last day with MCPS.
- 2. **How can I get a copy of the documents in the "my documents" folder before I leave?** You can copy the contents of your "my documents" folder to a USB flash drive, CD or DVD. See your school's technical support staff for further assistance.
- 3. How can I get a copy of what is stored in my Google Drive? Use Google Takeout to get the documents out of your drive. For more info see:
  <a href="https://support.google.com/accounts/answer/3024190?hl=en">https://support.google.com/accounts/answer/3024190?hl=en</a>
- 4. **How will my replacement get computer access?** Access is granted automatically when your replacement is assigned to his/her new location and position in payroll.
- 5. **If my computer account is disabled, how will I get my last paycheck stub?** *Your last paycheck will be mailed to your home address on file in Human Resources.*
- 6. **How do I let others know I have left MCPS?** Turn on the out of office assistant in Outlook.

  We also suggest communicating with your contacts before leaving MCPS.

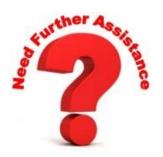

You can contact the Technical Help Desk by:

- E-mail: <u>Help\_Desk@mcpsmd.org</u>
- Call: 301-517-5800, 7 am to 5 pm Monday-Friday
- Submit your own ticket by going to the Unicenter Service Desk (see link below for more information) <a href="http://www.montgomeryschoolsmd.org/departments/helpdesk/unicenter.aspx">http://www.montgomeryschoolsmd.org/departments/helpdesk/unicenter.aspx</a>